**TitanicControl Crack Download For Windows [Latest-2022]**

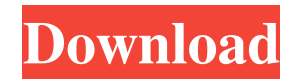

# **TitanicControl Crack + Torrent Free Download**

- Prevent children from using time consuming applications like chat or social networks - Prevent children from visiting gaming and pornographic websites. This will help in boosting their educational level and encourage the videos while you're not there - Hide personal files - Prevent children from accessing certain online gaming websites - Prevent children from accessing social networks like Facebook, Snapchat, Twitter or Instagram - Do not content - Prevent children from visiting online gambling websites - Prevent children from visiting pormographic websites - Prevent children from visiting pormographic websites - Hide the desktop, so that no one can see wha only the selected applications to run - Prevent the browser from saving files - Prevent the browser from opening certain websites or bookmarks - Show the downloaded files on the computer - Prevent the browser from running - Restrict the number of downloads in one day - Restrict the amount of time that the internet connection can be on for in one day - Prevent the children from opening certain windows and applications - Restrain the computer at a certain time - Stop the computer from shutting down at all - Prevent the computer from being turned off at all - Block certain websites - Prevent the computer from accessing the internet - Block Google - Prevent the c Prevent the children from playing games online - Prevent the children from playing games on the computer - Prevent the children from playing any online games - Prevent the children from playing any games online or offline

# **TitanicControl Keygen [32|64bit]**

Secure the PC you have control over, with your own (parental) key. Add passwords and user/group names and specify the users and groups that can access the PC. TitanicControl Description: Secure the PC you have control over application for implementing commandline-like restrictions in order to secure your computer. TitanicControl PRO Description: Secure the PC you have control over, with your own (parental) key. Add passwords and user/group n to use the computer. Its main function is to control the applications that can be run on the computer. This free parental control software tool has the following features: Parents can build a list of permitted and prohibit users and groups to have access to the computer. Parents can set up a whitelist of applications to allow them to be executed without asking for the user's permission. Parents can set up a blacklist of applications to ask f can set up a "download from Internet" filter. Parents can set up a "block websites" filter. The application's user interface is easy to use. The application also has the following disadvantages: Parents have to create thei which their children can use the computer in unrestricted mode. Parents have to allow their children to access a website. Parents have to allow or block a specific application. Parents have to set up a blacklist of applica

### **TitanicControl Crack Patch With Serial Key For Windows 2022 [New]**

TitanicControl works with any Windows computer with Internet access. It requires the presence of a network card to allow Internet access. Parental Controls It allows parents to control which applications and games their ch are only allowed to use the computer in a restricted environment, preventing them from surfing the web or playing games. It works in a completely automated way, requiring no interaction from the parents to define in a list account and define your administrator password. If you do not have one, or you need a new one, you ued a new one, you can do so via the following link: This password will allow you to install the application on the compute To install TitanicControl on your computer, click on the following link: When done, you will be redirected to a page that allows you to create a new administrator password. TitanicControl Download After clicking on the fol you will be redirected to a page where you can download the right version for your operating system. TitanicControl Log In TitanicControl is a parental control application that does not require you to register. It only nee restrict the access to inappropriate websites to their children. TitanicControl Login To login to the application, you need to click

#### **What's New in the?**

This parental control application provides parents with full control over how their children use the computer and the Internet. It offers a variety of tools to restrict access to games, social media and pornography website computer is not allowed to be used. TitanicControl is a user-friendly application that is easy to install and configure. It does not modify the system in any way, thus avoiding conflicts with other software. It offers a st installed, TitanicControl is added to the Start menu, allowing parents to instantly access its tools by pressing the Start button. There is no need for the user to search for the program's icon. TitanicControl include a we sections: the menu, the control panel, the profile and the settings. The menu is divided into four tabs, each corresponding to a different section of the interface. The menu tab has a Help section, a Logging section that a The profile tab has a section to add or remove profile settings, and a section to add programs to the blocked category. The control panel contains settings that control the application's functionality. The settings tab all and categories. The first time the application is run, a welcome screen with information about the application will appear. You will be asked to create a profile and use it to add programs and configure the application, a programs and configure the application. Create a New Profile: Create a new profile in the application by clicking the New Profile button on the Welcome screen. The New Profile dialog box will appear. In the Profile and cli Programs to the Bl

# **System Requirements:**

-Minimum of 2.3 GHz Dual-Core CPU -4GB RAM (HIGHLY RECOMMENDED) -1GB GPU (NVIDIA GeForce 400 series or ATI Radeon 5000 series recommended) -Windows 7 64-bit OS -HDD Space required: ~4GB As mentioned, you can watch high def hardware configuration to ensure the best experience. This game can

[https://fortunetravelsbd.com/wp-content/uploads/2022/06/ShellBrowser\\_Net\\_Edition.pdf](https://fortunetravelsbd.com/wp-content/uploads/2022/06/ShellBrowser_Net_Edition.pdf) <https://www.sensoragencia.com/wp-content/uploads/2022/06/PolyJen.pdf> [https://zinamu.com/wp-content/uploads/2022/06/Dassault\\_Aviation\\_m.pdf](https://zinamu.com/wp-content/uploads/2022/06/Dassault_Aviation_m.pdf) <https://pionerossuites.com/wp-content/uploads/2022/06/glyvyn.pdf> <https://www.bunzel.de/wp-content/uploads/2022/06/iresof.pdf> <https://saudils.com/wp-content/uploads/2022/06/primfryd.pdf> <https://supermoto.online/wp-content/uploads/2022/06/elodbret.pdf> [http://www.srandicky.sk/wp-content/uploads/2022/06/Belkasoft\\_Forensic\\_IM\\_Analyzer\\_Ultimate.pdf](http://www.srandicky.sk/wp-content/uploads/2022/06/Belkasoft_Forensic_IM_Analyzer_Ultimate.pdf) <http://realtorforce.com/wp-content/uploads/2022/06/Xintegrity.pdf> <https://www.aniwin.com/wp-content/uploads/birolye.pdf>